# LANDPARK IDA

#### **AUTOMATIC IMPORT OF YOUR INVENTORIES**

LANDPARK IDA FOR SCANFREE PROFESSIONAL EDITION

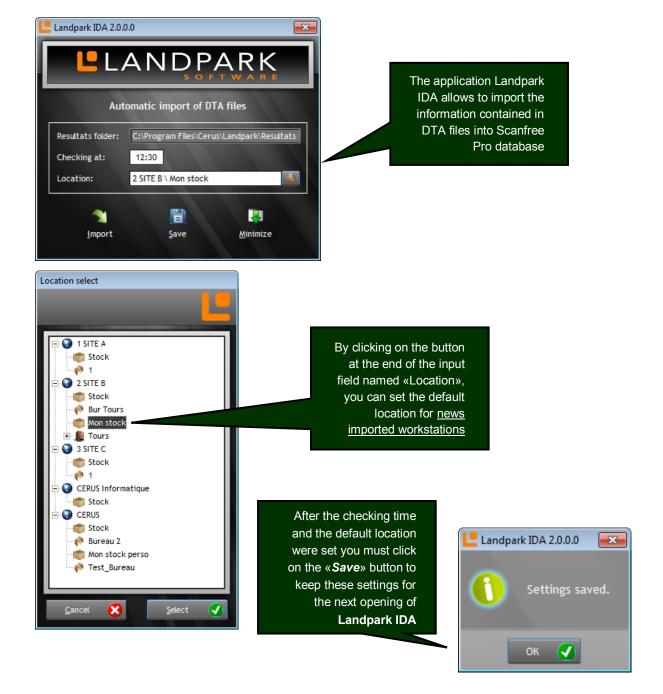

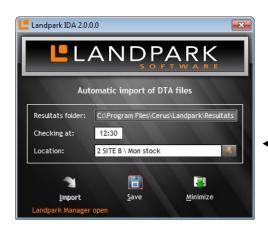

If Scanfree Pro is opened while Landpark IDA is running, the import is locked

Indeed, the priority is given to the imports from Scanfree Pro

By closing Scanfree Pro, the process of check and import becomes again available

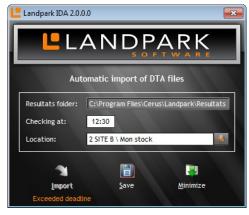

When import is no longer available («Import» button grayed) but Scanfree Pro is not open, you have a label under «Import» button indicating the reason of locking

If the main window of Landpark IDA is visible, the import window allow you to see the progress of these

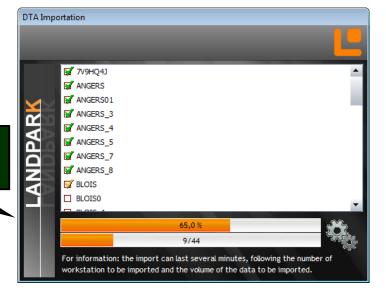

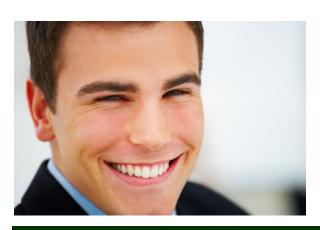

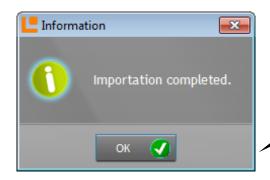

If the window of import is visible, at the end of these you have a message indicating you that this one is completed

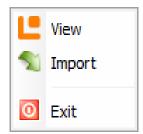

By clicking on the «Minimize» button, you put the application in the «Notification Area» of the «Taskbar» By right-cliking the Landpark icon in the «Notification Area», a contextual menu displays. This one allows you to redisplay de main window, to run a manual import and to quit Landpark IDA

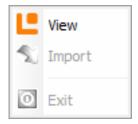

During the import process, only the «View» menu is available

By clicking the cross of the title bar to close the window, the application asks you to confirm this closure

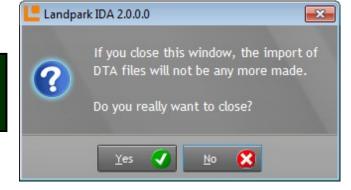

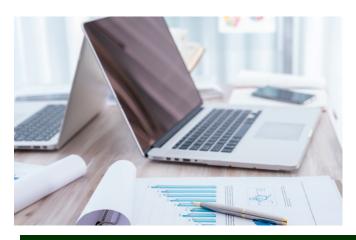

### The company

Founded in 1992, our company has acquired recognized expertise in PC software.

The company has since consolidated its technological proficiency with a practical approach by constantly analyzing the actual needs of its clients.

Since 1998, the company has consistently increased its presence in the world of IT asset management and has been a major international actor by successfully deploying its solutions in blue-chip corporations and administrations.

The company has always been keen on selecting the right technology for a successful development strategy.

Thousands of customers have already installed one of our products.

## The technology

Our Landpark product range allows significant increases in productivity and a better implementation of IT asset management best practises thanks to the technical insight of our engineers.

Today, our company has become a major publisher with a large number of innovative solutions.

Our company dedicates a significant amount of its turnover to R&D.

Capitalizing on its customers' experience, its developers are constantly at the forefront of cutting-edge technology.

#### To contact us

Do not hesitate to call us for more information on our products

Landpark
41 rue de La Milletière
Bat Farman « F »
37100 TOURS, FRANCE
Tel: 00 (33) 2 47 85 86 30
Fax: 00 (33) 2 47 51 48 77

Visit our web site: http://www.landparksoftware.com/en/home

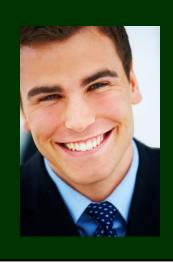

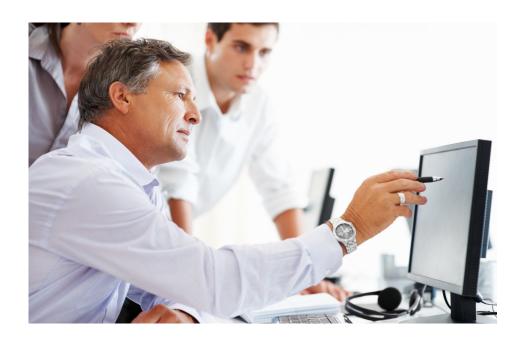